## SAP ABAP table /UI2/SYSTEMS {obsolete - UI Add-On: Systems}

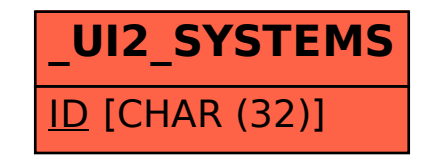